## SAP ABAP table CMBCCPSAP00064 {CDB Table to Online Table CNCCRMPRSAP00064}

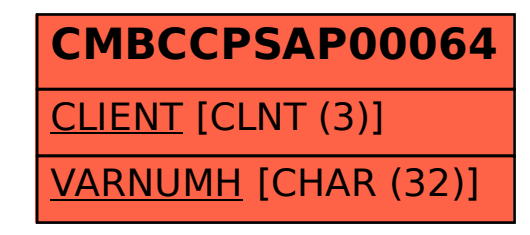